# 梱 包 物 一 覧 PRIMERGY BX300 マネジメントブレード

本サーバをお買い上げいただき、 誠にありがとうございます。 本紙を参照して箱の中身を確認してください。 万一、 欠品など ございましたら、 担当営業員に連絡してください。

## 添付品が揃っていることを確認してください

#### 添付品一式の内容をよく確認し、 ✓ を付けてください。

・ 添付品はシステムの変更時や、 ソフトウェアの再インストール時に必要となるため、 大切に保管してください。

#### ハードウェア ソフトウェア/その他

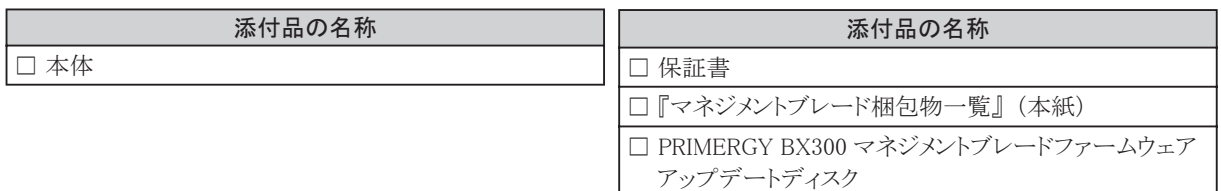

- ・ 本製品のマニュアルは、 PRIMERGY ドキュメント&ツール CD の以下から参照できます。 PRIMERGY ドキュメント&ツー ル CD はシャーシまたはサーバブレードに添付されています。
	- [CD-ROM ドライブ]:\MANUAL\INDEX.PDF
- ・ 各マニュアルは、 Adobe Systems 社の Acrobat® Reader® または Adobe® Reader® で表示できます。 Acrobat® Reader® は、 バージョン 4.0 以降をご利用ください。 Acrobat® Reader® 5.0 は、 PRIMERGY ドキュメント & ツール CD の以下からインストールできます。 [CD-ROM ドライブ] :\MANUAL\Setup\Viewers\Acrobat5\ar500jpn.exe
- ・ マニュアルの最新版は以下の URL を参照してください。 富士通パソコン情報サイト FMWORLD.NET の PRIMERGY 向けホームページ (http://www.fmworld.net/biz/primergy/) 内の 『サポート&サービス』 から 『マニュアル』

### 梱包物を確認したら…

#### ●本サーバを安全にお使いいただくために

 本サーバをお使いになる前に、 添付の 『安全上のご注意』 をよくお読みになり、 理解された上で、 本サーバを お使いください。

その他、 添付されているドキュメントがある場合には、 本サーバを設置する前に、 必ずお読みください。

#### ●本サーバの設置

添付の 『はじめにお読みください』 をご覧ください。

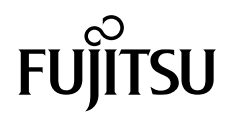

 $\circled{P}$ 

Adobe、 Acrobat、 Reader は、 Adobe Systems Incorporated (アドビシステムズ社) の登録商標です。 その他の各製品名は、 各社の商標、 または登録商標です。 その他の各製品は、 各社の著作物です。 All Rights Reserved, Copyright© FUJITSU LIMITED 2004

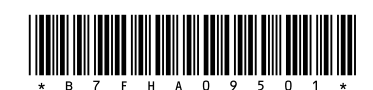

このマニュアルは再生紙を使用しています。